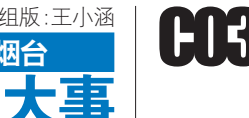

# 烟台网上车管所14日起正式开通,可办理16项车驾管业务 中轻敲扇洗个心仪牌号

本报3 月10 日讯(记者 张琪 通讯员 袁圣凯 李 娜) 10 日上午,烟台市交警 支队召开新闻通气会称,烟 台市网上车管所将于14 日上 午8点30分正式开通,市民只 要登录http://cgs.ytjj.gov.cn 便可在线办理自编预选机动 车号牌等16项车驾管业务。

烟台市交警支队副支队 长邹仁东说,烟台市机动车、 驾驶人总量已双双突破160 万大关,如何向群众提供优 质、高效的服务,已成为公安 交警部门着手解决的重要问 题。经过前期的基础建设和 调试运行,目前,"网上车管 所"建设已顺利完成,各项服 务功能基本完善,并将于3 月 14日正式投入使用。

"网上车管所"依托声讯 电话、互联网、短信平台以及 邮政速递等强大的网络服务 能力和社会服务资源,向广 大群众提供部分车驾管业务 服务。"网上车管所"开通后, 群众只需拨打一个电话、发 送一条短信或登录烟台交警

"网上车管所"服务网站,即 可申请办理预选机动车号牌 号码、补换领机动车牌证和 驾驶证、信息变更备案等16 项车驾管业务。同时,按照申 请人的自主选择,可以采取 邮政特快专递的方式将牌证 送达申请人手中。

烟台市车管所教导员于 海滨介绍,网上车管是社会 管理创新的重要举措,改变 了传统"坐、等、靠"的办公模 式。于海滨说,简单说来网上 车管可以分为四大功能,分 别是:受理预选号牌、注册登 记、补牌、补证、驾驶人预约 考试等业务;提供车辆和驾 驶证使用状态查询;发布与 车管业务有关的法律、法规、 条例、部令、规章等,让群众 了解车管部门依法行政的依 据;发布办理各类机动车和 驾驶证业务需要提供的材 料、办理程序、业务流程,提 供办理机动车和驾驶人各类 业 务 表 格 和 科 目 一 模 拟 考 试。

于海滨介绍,目前大家

最为关心的是网上车管所开 通后如何自选号牌。对此,他 解释到,群众在购买小型汽 车(包括二手车)后,只要登录 该系统,输入姓名、身份证号 码、车辆识别代号,即可与家 人在任一互联网终端,按照 机动车编号规则预选喜爱的 机动车号牌,在确定号牌号 码后的三日内,到当地车管 所办理机动车注册登记手 续,车辆信息一致即可使用 预选的机动车号牌号码,解 决 群 众 在 选 号 机 前 举 棋 不 定、打电话向家人征询的问 题,车主在家选好车牌号码 后"有备而来",办理注册登 记更加轻松自如。

# 八问网上选号牌

### 警官为您解疑释惑

本报记者 张琪 通讯员 袁圣凯 李娜

# 网上选号有什么好处?

#### 24小时都可以选号

烟台市车管所教导员 于海滨告诉记者,烟台交警 "网上车管所"定于3月14 日上午8点30分正式开通 运行,网站网址是http:// cgs.ytjj.gov.cn。也可以登录

烟台交警综合信息网,通过 "网上车管所"模块点击进 入 , 网 站 网 址 是 www.ytjj.gov.cn/index.htm。 于海滨说,网上选号最 大的好处就是没有时间限

制,24小时内都可以进行, 直至选到全家都满意的号 牌。另外,在网上选号至少 可以节省30-60分钟,省去 了排队之苦,减少了滞留时 间。

选号条件有哪些?

#### 姓名、身份证号和车辆识别代码缺一不可

机动车自编预选号牌 是指机动车所有人通过互 联网采取自编自选方式,在 办理机动车登记前预先确 定机动车号牌号码。

需到当地车管所预选号 牌号码,通过互联网登录 烟台交警"网上车管所" 网站,在自编洗号模块中

#### 机构代码)和车辆识别代 号,即可在家中预选车牌 号码。于海滨提醒,三个 必要各件缺一不可,这样 用机选号牌。

## "吉祥"号越来越少咋办?

选走一个补一个,始终保持50万副号牌

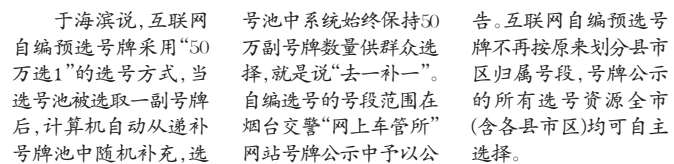

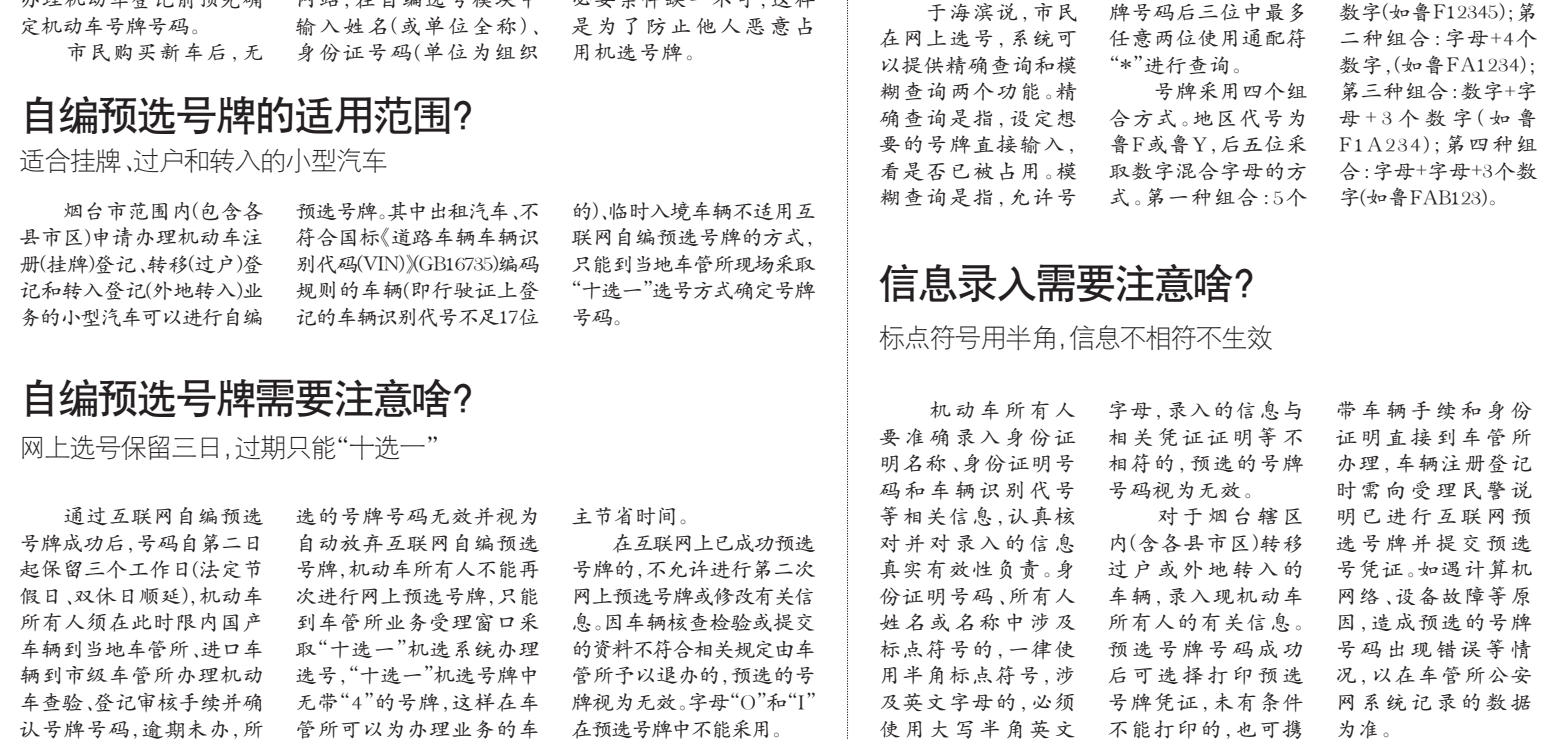

选择。

# 怎样组合想要的号牌?

自选可依据四种组合方式

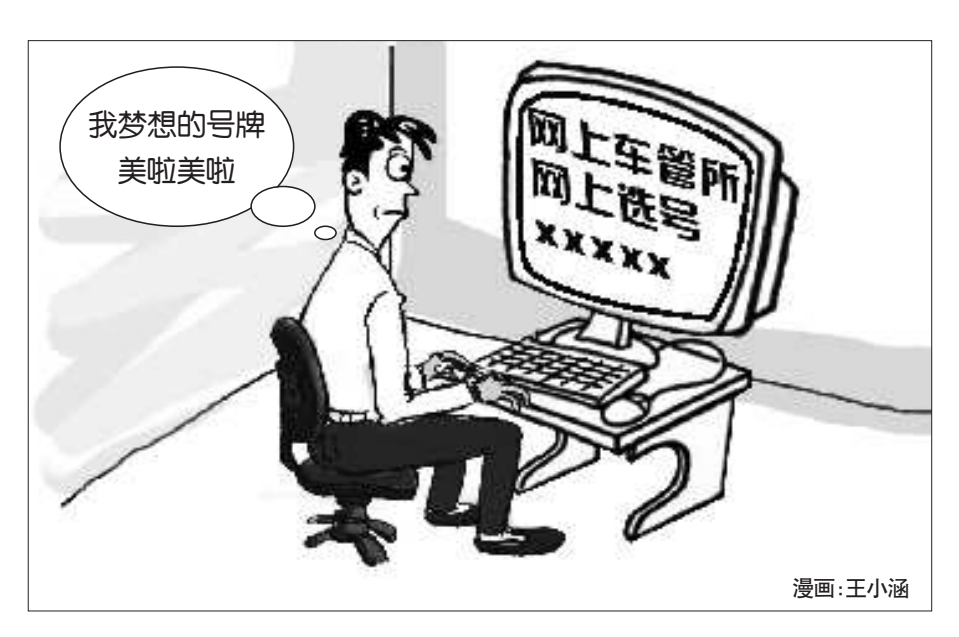

不少市民对网上车管所的业务比较陌 生,尤其是在选择号牌上。如何才能选个心 仪的号牌,需经过什么程序?为此,记者采访 了烟台市车管所教导员于海滨,他一一解疑 释惑,市民可在选号时进行参考。